**Change Poster Image Brushes in Photoshop**

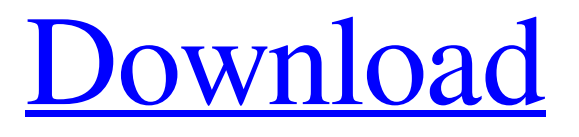

**Adobe Photoshop 7.0 Brush Download Crack Product Key Free For Windows [2022]**

\* \_Adobe Photoshop Elements\_ : \_Adobe Photoshop Elements\_ can be used by beginners to create simple images and edit images created by others. It's easy to use and supports the same vector-based editing as Photoshop but is limited to creating only 8-bit images. Most of its tutorials are available from the website for

free (`www.adobe.com/products/photoshop/elements.h tml`). \* \_Adobe Photoshop Lightroom\_ : \_Adobe Photoshop Lightroom\_ is similar to Elements in that it is a professional editing program with many tools for manipulating both RAW and JPEG images. (See the later "Lightroom" sidebar for more about Lightroom.) It works best with RAW (Digital Negative or DNG) files and has dozens of editing tools. Lightroom can import images from other programs such as Elements. \* \_Adobe Photoshop Express\_ : \_Adobe Photoshop Express\_ can be used to create and edit simple images without a full-featured version of Photoshop, as well as to open images from other programs. The program works with JPEG, RAW, and PNG images. \* \_Aperture\_ : \_Aperture\_ is a professional program

from Apple that has many of the same features as Photoshop but has fewer options and no easy way to import images from other programs. Although it isn't

the most popular app for photo editing, it's the default program used for both Apple and Mac computers. It works with JPEG, RAW, and TIFF images. \* \_PhotoSherpa\_ : \_PhotoSherpa\_ is a free Adobecompatible editing software program (see the "Editors and Editions" sidebar) that's really meant as a tool for professionals. You can use it to edit and convert RAW images but have no access to the raw editing tools.

#### **Adobe Photoshop 7.0 Brush Download License Key Free**

You'll get a lot of: A powerful photo editor, image generator and drawing tool to retouch and process photos Motion graphics tools that make collages and motion graphics for videos and websites Blending image tools All of these tools perform at a high level and are usable by people with limited Photoshop experience. You'll want to add: An online signup to

your Adobe account so you can create webpages.

Advertisements are automatically added to your website but you'll need to pay for the subscription fees. You can also buy a domain name. Create discography and videos of songs you want to include in your next album Create web pages You'll also need to purchase: Adobe Creative Cloud accounts to enable online storage of your images Adobe license to download and install the software on your computer Samples of PDFs, JPGs, and PSDs to use as references A browser (Safari, Chrome, Firefox or Edge) and an internet connection for the software Adobe Photoshop Elements 2020: Key features You can use Photoshop Elements to create professional-quality images on your computer It contains a large library of filters and color effects for retouching and image manipulation It contains Motion Graphics tools and Collages for adding movement, animation and videos to your photo

and other projects You can use a collection of brushes and paint tools to create different effects on your images You can create image collages with it to present your images in unique designs, and even create a website or social media pages You can save your images or videos as PDFs or PSDs (PSD files for web use) to showcase them anywhere you want You can use web fonts and create multiple images on a single background, so you can create unique images for multiple websites, portals, and social media pages It has free cloud storage and supports online photo editing You can edit your photos and video files on the go You can create bookmarks to quickly access the images you need It contains all of the tools you need to create web pages and even logos You can make use of your Adobe membership to download the software for free You can change your current Photoshop settings to Elements As a trial, you can download Adobe

# Photoshop Elements 2020 for free after getting a free trial on the Adobe website. You can install it on a 05a79cecff

**Adobe Photoshop 7.0 Brush Download For PC**

Q: How to simulate a bool with an enum in C# for API file? I have enum: public enum ResultA  $\{$  Success = true, Failure = false, OutOfMemory =  $-1$  } And I have interface: public interface IResultProcessor { ResultA Execute(); } What I want to do is to return a false for the OUTOFMEMORY value of the enum, but I cannot figure out how to return a boolean there. [WebMethod(Description = "")] [ScriptMethod(ResponseFormat = ResponseFormat.Json)] public ResultA Execute() { //if(enum.Success) return enum.Success;  $//OUTOFMEMORY = -1$  and I get compile error return OUTOFMEMORY; //return false return enum.Success; //return true } I need to get it using simple if-else statement or something like that. A: I'd

# personally just use an out parameter for the enum so you can assign a value to it in your execute function.

public enum ResultA { Success = true, Failure = false, OutOfMemory =  $-1$  } public interface

IResultProcessor { ResultA Execute(out bool success);

} A: Why are you returning the Success and Failure values at all? I think you should have an

Execute(ResultA success) and Execute(ResultA failure) method. You can try this (after all, enums

aren't really numeric...): [WebMethod(Description =

"")] [ScriptMethod(ResponseFormat =

ResponseFormat.Json)] public ResultA

Execute(ResultA result) { return result; } 1. Field of the Invention The invention relates to pillows, and more particularly, to a pillow having a segmented design wherein one or more of the segments can be selectively positioned at various desired locations on the pillow. 2. Description of the Related Art

### Conventional

**What's New In?**

/\* \* Copyright (c) 2018 THL A29 Limited, a Tencent company. All Rights Reserved. \* \* Licensed under the Apache License, Version 2.0 (the "License"); \* you may not use this file except in compliance with the License. \* You may obtain a copy of the License at \* \* \* \* Unless required by applicable law or agreed to in writing, \* software distributed under the License is distributed on an \* "AS IS" BASIS, WITHOUT WARRANTIES OR CONDITIONS OF ANY \* KIND, either express or implied. See the License for the \* specific language governing permissions and limitations \* under the License. \*/ namespace TencentCloud.Es.V20190416.Models { using Newtonsoft.Json; using System.Collections.Generic;

using TencentCloud.Common; public class DeleteClientMsgCronGroupResponse : AbstractModel { /// /// 唯一请求 ID,每次请求都会返回。定位问题时需要提供该次请求的 RequestId<sup>[2]</sup> /// [JsonProperty("RequestId")] public string RequestId{ get; set; } /// /// For internal usage only. DO NOT USE IT. /// internal override void ToMap(Dictionary map, string prefix) { this.SetParamSimple(map, prefix + "RequestId", this.RequestId); }

**System Requirements For Adobe Photoshop 7.0 Brush Download:**

Windows XP/Vista/7/8 1.86 GHz Intel Core 2 Duo or later 2 GB RAM High Definition Graphics Card DirectX 9.0c Windows 10 Minimum CPU: 2.4GHz RAM: 4 GB HDD: At least 500 GB Operating System: Windows 7, Windows 8, Windows 8.1 Network: Broadband Internet connection

## Related links:

<http://altas-heelat.com/sites/default/files/webform/photoshop-latest-version-32-bit-free-download.pdf> [https://moorlandsisoc.org/wp-content/uploads/2022/07/wwwphotoshop\\_apk\\_downloadcom.pdf](https://moorlandsisoc.org/wp-content/uploads/2022/07/wwwphotoshop_apk_downloadcom.pdf) <https://cambodiaonlinemarket.com/adobe-photoshop-cc-2017/> [https://stormy-badlands-07735.herokuapp.com/nikon\\_photoshop\\_software\\_free\\_download.pdf](https://stormy-badlands-07735.herokuapp.com/nikon_photoshop_software_free_download.pdf) https://wocfolx.com/upload/files/2022/07/YmvuT4bWpXwC9RLoiO6w\_01\_0b428f8b2eb0810163ba8d9ec5654cc0\_file.p [df](https://wocfolx.com/upload/files/2022/07/YmvuT4bWpXwC9RLoiQ6w_01_0b428f8b2eb0810163ba8d9ec5654cc0_file.pdf) <https://nooorasa.ru/2022/07/01/best-optical-illusion-software-2018-free/> <https://divyendurai.com/photoshop-cs2-free-download-full-version/> [https://www.aniwin.com/wp-content/uploads/Adobe\\_Photoshop\\_Cs5\\_Software\\_Free\\_Download\\_Full\\_Version.pdf](https://www.aniwin.com/wp-content/uploads/Adobe_Photoshop_Cs5_Software_Free_Download_Full_Version.pdf) <https://poliestudios.org/campus2022/blog/index.php?entryid=2100> <https://gamestoreweb.com/wp-content/uploads/2022/07/georwor.pdf> [https://www.myshareshow.com/upload/files/2022/07/IktrCC64DFHCrXMESnXm\\_01\\_4bfd6595e550c755ec76888c11926](https://www.myshareshow.com/upload/files/2022/07/IktrCC64DFHCrXMESnXm_01_4bfd6595e550c755ec76888c11926380_file.pdf) [380\\_file.pdf](https://www.myshareshow.com/upload/files/2022/07/IktrCC64DFHCrXMESnXm_01_4bfd6595e550c755ec76888c11926380_file.pdf) <https://santoshkpandey.com/how-to-downl-oad-photoshop-elements-2021/> <https://protelepilotes.com/wp-content/uploads/2022/07/kapenata.pdf>

<http://eventaka.com/?p=22311>

<https://thevalleyvoice.ca/advert/photoshop-2021-version-22-4-0/>

[https://allsporters.com/upload/files/2022/07/wVNoSAT6yQWQ5gMABSTv\\_01\\_4bfd6595e550c755ec76888c11926380\\_f](https://allsporters.com/upload/files/2022/07/wVNoSAT6yQWQ5gMABSTv_01_4bfd6595e550c755ec76888c11926380_file.pdf) [ile.pdf](https://allsporters.com/upload/files/2022/07/wVNoSAT6yQWQ5gMABSTv_01_4bfd6595e550c755ec76888c11926380_file.pdf)

<http://dottoriitaliani.it/ultime-notizie/senza-categoria/best-photoshop-plugins-for-photoshop-cs/>

<https://fierce-atoll-67636.herokuapp.com/franbro.pdf>

<https://formacorp.unilearn.cl/blog/index.php?entryid=2878>

<https://lifeproject.fr/download-adobe-photoshop-cs5-installation-exe-for-free/>